# Package 'rgoogleslides'

March 10, 2020

<span id="page-0-0"></span>Type Package

Title R Interface to Google Slides

Version 0.3.2

Author Hairizuan Bin Noorazman

Maintainer Hairizuan Noorazman <hairizuanbinnoorazman@gmail.com>

Description Previously, when one is working with in the Google Ecosystem (Using Google Drive etc), there is hardly any good workflow of getting the values calculated from R and getting that into Google Slides. The normal and easy way out would be to just copy your work over but when you have a number of analysis to present with a lot of changes between each environment, it just becomes quite cumbersome.

License MIT + file LICENSE

LazyData TRUE

**Imports** httr  $(>= 1.1.0)$ , jsonlite, assertthat, R6

Suggests knitr, rmarkdown, testthat

RoxygenNote 7.0.2

NeedsCompilation no

Repository CRAN

Date/Publication 2020-03-10 06:30:02 UTC

# R topics documented:

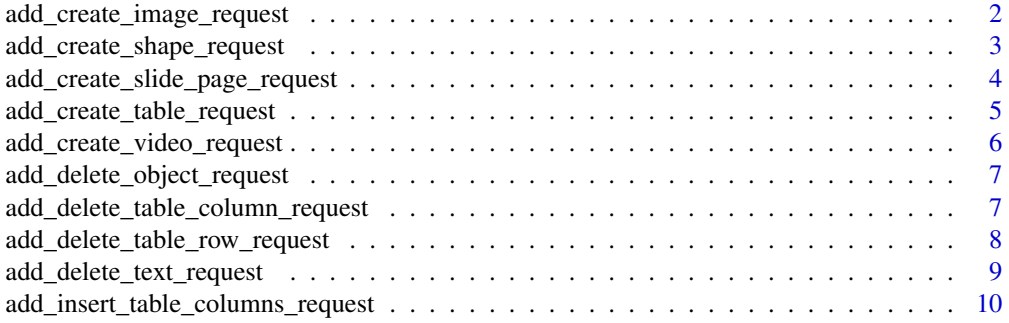

<span id="page-1-0"></span>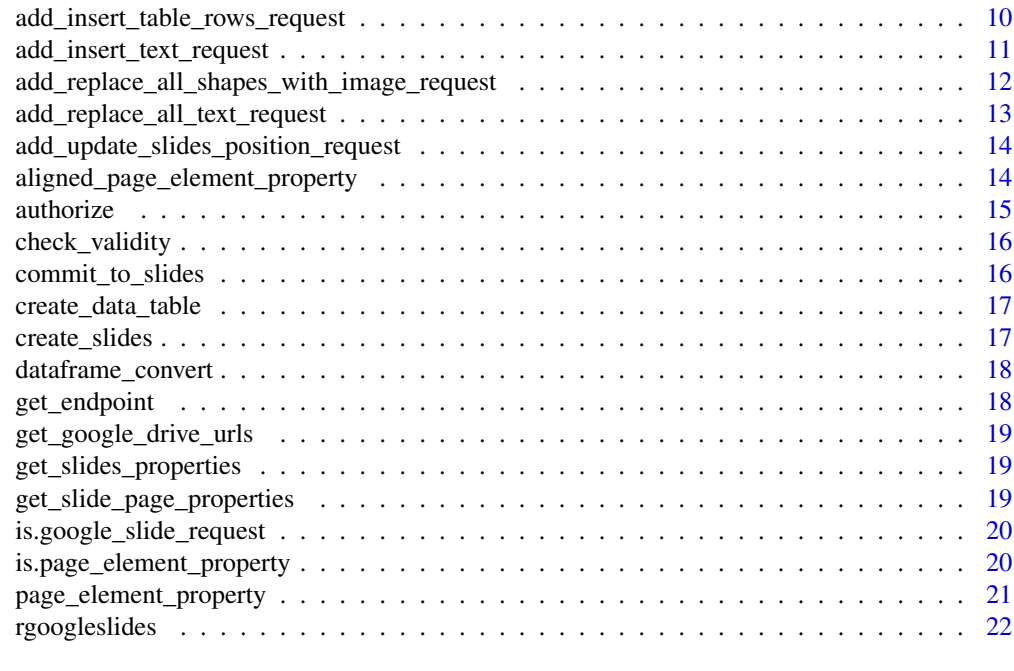

#### **Index** [23](#page-22-0)

add\_create\_image\_request

*Add a create image request*

# Description

Add a create image request

# Usage

```
add_create_image_request(
  google_slides_request = NULL,
  page_element_property,
  url,
  object_id = NULL
\mathcal{L}
```
# Arguments

```
google_slides_request
```
(Optional) A Google Slides Request object which is used to manage requests to the API

page\_element\_property

A list that contains a page element property. The page element is to be generated by the page\_element\_property function in this package.

# <span id="page-2-0"></span>add\_create\_shape\_request 3

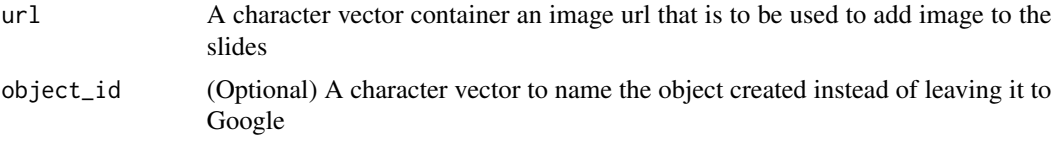

add\_create\_shape\_request

*Add a create shape request*

# Description

This function builds up the request for creating shapes within Googleslides via the API.

# Usage

```
add_create_shape_request(
  google_slides_request = NULL,
  shape_type,
 page_element_property,
  object_id = NULL
\lambda
```
#### Arguments

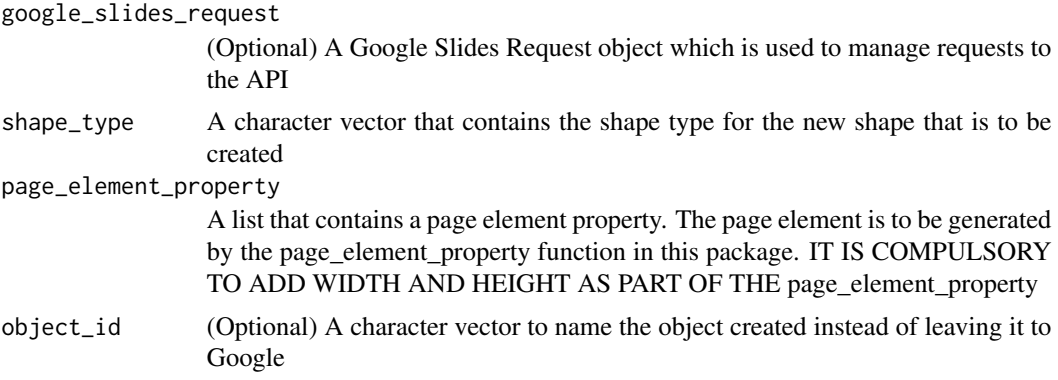

# Examples

```
## Not run:
library(rgoogleslides)
rgoogleslides::authorize()
# Define the presentation slide id (Can be retrieved from the url of the slides)
slides_id <- "<slide-id>"
slide_page <- page_element_property("p", 200, 300)
request <- add_create_shape_request(shape_type = "RECTANGLE", page_element_property = slide_page)
```

```
commit_to_slides(slides_id, request)
```
slide\_page <- aligned\_page\_element\_property("p", image\_height = 200, image\_width = 300) request2 <- add\_create\_shape\_request(shape\_type = "STAR\_5", page\_element\_property = slide\_page) commit\_to\_slides(slides\_id, request2)

## End(Not run)

add\_create\_slide\_page\_request *Add a create slide request*

#### Description

Add a create slide request

#### Usage

```
add_create_slide_page_request(
  google_slides_request = NULL,
  insertion_index = NULL,
  layout_id = NULL,
  predefined_layout = NULL,
 object_id = NULL\lambda
```
#### Arguments

google\_slides\_request (Optional) A Google Slides Request object which is used to manage requests to the API

#### insertion\_index

(Optional) A numeric vector on where the slide is to be added. If this value is not provided, the new slide will be added at the end of the slides.

layout\_id (Optional) A character vector that provides guidance on which layout the new slide is to follow. Either layout id or predefined layout will be used to create the template for the new slide. If layout id was not provided, a blank predefined layout will be provided instead.

```
predefined_layout
```
(Optional) A character vector that provides guidance on which layout the new slide is to follow. Some of the values that would be available is as follows:

- BLANK
- CAPTION\_ONLY
- TITLE
- TITLE AND BODY
- TITLE\_AND\_TWO\_COLUMNS
- <span id="page-4-0"></span>• TITLE\_ONLY
- SECTION\_HEADER
- SECTION\_TITLE\_AND\_DESCRIPTION
- ONE\_COLUMN\_TEXT
- MAIN\_POINT
- BIG\_NUMBER
- The default value for this parameter is BLANK

object\_id (Optional) A character vector that is to be used to give names to new slides created via the slides API

# Examples

```
## Not run:
library(rgoogleslides)
rgoogleslides::authorize()
# Define the presentation slide id (Can be retrieved from the url of the slides)
slides_id <- "<slide-id>"
requests <- add_create_slide_page_request()
commit_to_slides(slides_id, requests)
requests2 <- add_create_slide_page_request(predefined_layout = "TITLE")
commit_to_slides(slides_id, requests2)
```
## End(Not run)

add\_create\_table\_request

*Add a create table request*

### Description

Add a create table request

#### Usage

```
add_create_table_request(
  google_slides_request = NULL,
 page_element_property,
 rows,
 columns,
  object_id = NULL
)
```
# <span id="page-5-0"></span>Arguments

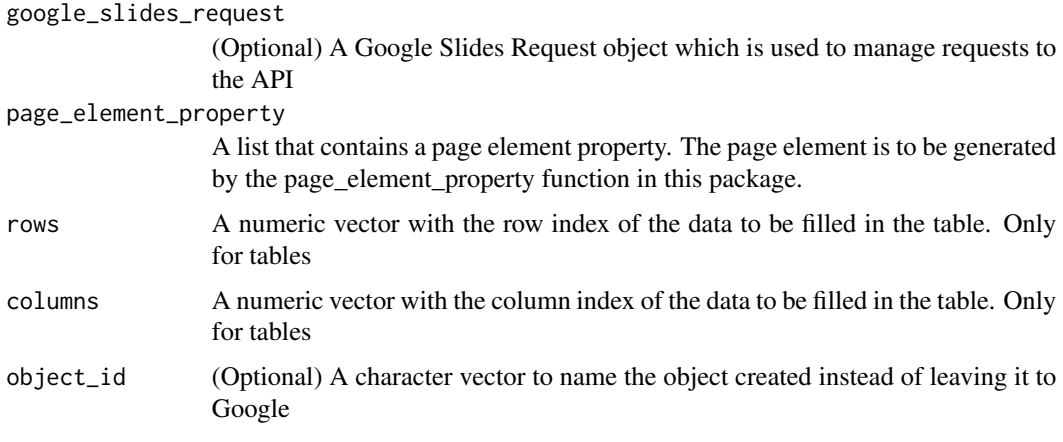

```
add_create_video_request
```
*Add a create video request*

# Description

Add a create video request

# Usage

```
add_create_video_request(
 google_slides_request = NULL,
 id,
 page_element_property,
 object_id = NULL
)
```
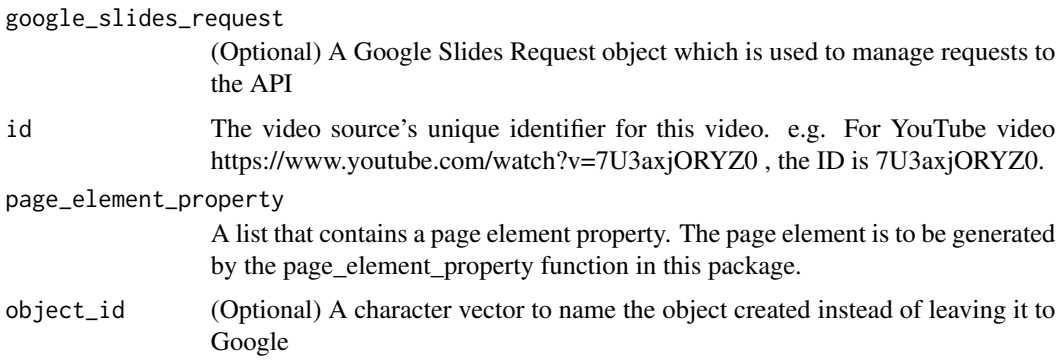

# <span id="page-6-0"></span>add\_delete\_object\_request 7

#### Examples

```
## Not run:
library(rgoogleslides)
rgoogleslides::authorize()
# Define the presentation slide id (Can be retrieved from the url of the slides)
slides_id <- "<slide-id>"
# Define the youtube video id (Can be retrieved from the url of the youtube video)
youtube_id <- "<youtube-id>"
page_element <- aligned_page_element_property("p", align = "full")
request <- add_create_video_request(id = youtube_id, page_element_property = page_element)
commit_to_slides(slide_id, request)
## End(Not run)
```
add\_delete\_object\_request

*Add a delete object request*

#### Description

Add a delete object request

#### Usage

```
add_delete_object_request(google_slides_request = NULL, object_id = NULL)
```
#### Arguments

```
google_slides_request
                  (Optional) A Google Slides Request object which is used to manage requests to
                 the API
object_id A character vector of object ids that is to be deleted from the slides
```

```
add_delete_table_column_request
                        Add a delete table column request
```
#### Description

Deletes a column from a table.

# Usage

```
add_delete_table_column_request(
  google_slides_request = NULL,
  table_object_id,
  row_index,
  column_index
)
```
#### Arguments

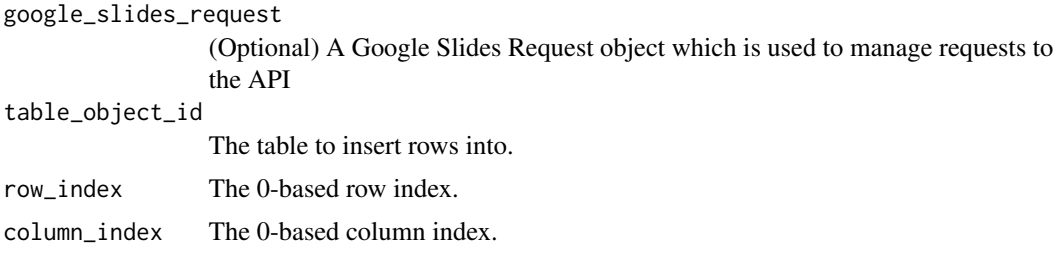

```
add_delete_table_row_request
```
*Add a delete table row request*

### Description

Deletes a row from a table.

## Usage

```
add_delete_table_row_request(
  google_slides_request = NULL,
  table_object_id,
  row_index,
  column_index
\lambda
```

```
google_slides_request
                (Optional) A Google Slides Request object which is used to manage requests to
                 the API
table_object_id
                The table to delete a row from.
row_index The 0-based row index.
column_index The 0-based column index.
```
<span id="page-7-0"></span>

<span id="page-8-0"></span>add\_delete\_text\_request

*Add a delete text request*

# Description

Add a delete text request

# Usage

```
add_delete_text_request(
  google_slides_request = NULL,
 object_id,
 row_index = NULL,
 column_index = NULL,
 start_index = NULL,
 end_index = NULL,
 type = "ALL"
\mathcal{L}
```
# Arguments

google\_slides\_request

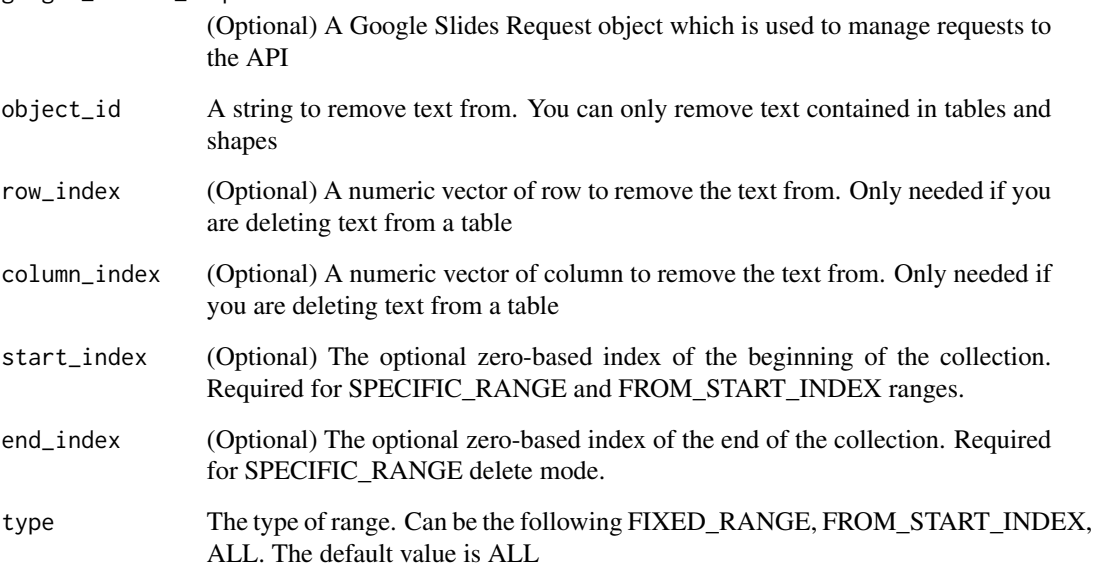

<span id="page-9-0"></span>add\_insert\_table\_columns\_request

*Add an insert table column request*

# Description

Add an insert table column request

# Usage

```
add_insert_table_columns_request(
  google_slides_request = NULL,
  table_object_id,
  row_index,
  column_index,
  insert_right = TRUE,
  number
\mathcal{L}
```
## Arguments

```
google_slides_request
                 (Optional) A Google Slides Request object which is used to manage requests to
                 the API
table_object_id
                 The table to insert rows into.
row_index The 0-based row index.
column_index The 0-based column index.
insert_right Whether to insert new columns to the right of the reference cell location. If
                 True, cells will be inserted to the right of the cell reference. If False, cells will
                 be inserted to the left of the cell reference.
number The number of rows to be inserted. Maximum 20 per request.
```
add\_insert\_table\_rows\_request

*Add an insert table row request*

#### Description

Add an insert table row request

# <span id="page-10-0"></span>Usage

```
add_insert_table_rows_request(
  google_slides_request = NULL,
  table_object_id,
  row_index,
  column_index,
  insert_below = TRUE,
  number
)
```

```
Arguments
```
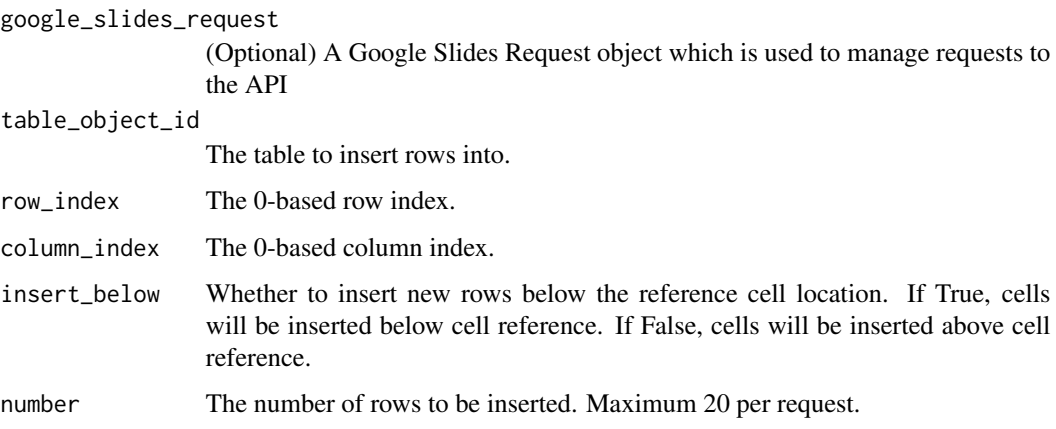

```
add_insert_text_request
```
*Add an insert text request*

# Description

Add an insert text request

### Usage

```
add_insert_text_request(
  google_slides_request = NULL,
 object_id,
 row_index = NULL,
 column_index = NULL,
  text,
  insertion_index = NULL
)
```
## Arguments

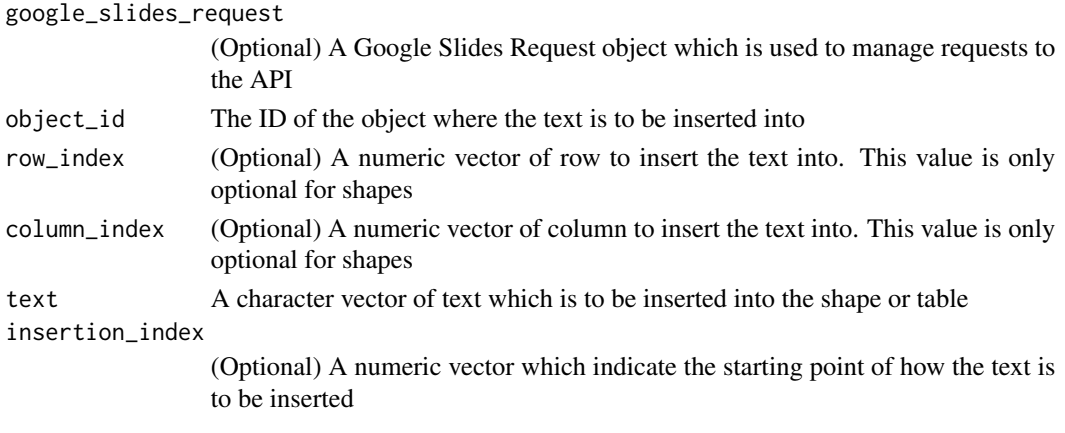

add\_replace\_all\_shapes\_with\_image\_request

*Add a replace all shapes with image request*

# Description

Add a replace all shapes with image request

# Usage

```
add_replace_all_shapes_with_image_request(
  google_slides_request = NULL,
  image_url,
  replace_method = "CENTER_INSIDE",
  page_object_ids = NULL,
  text,
  match_case = TRUE
)
```

```
google_slides_request
                 (Optional) A Google Slides Request object which is used to manage requests to
                 the API
image_url The image URL. The image is fetched once at insertion time and a copy is stored
                 for display inside the presentation. Image must be less than 50mb in size
replace_method The replace method. Accepts 'CENTER_INSIDE' and 'CENTER_CROP'
page_object_ids
                 (Optional) A character vector that contains the list of slide pages that you wish
                 to enact the change on. It can contain multiple values.
text The text to search for in the shape or table.
match_case Indicates whether the search should respect case
```
<span id="page-11-0"></span>

# <span id="page-12-0"></span>add\_replace\_all\_text\_request 13

# Examples

```
## Not run:
library(rgoogleslides)
rgoogleslides::authorize()
# Define the presentation slide id (Can be retrieved from the url of the slides)
slides_id <- "<slide-id>"
# Define the internal drive image file to be inserted into slides
file_id <- "<file_id>"
request <- add_replace_all_shapes_with_image_request(image_url = file_id, text = 'aaa')
commit_to_slides(slides_id, request)
## End(Not run)
```
add\_replace\_all\_text\_request *Add a replace all text request*

# Description

Add a replace all text request

#### Usage

```
add_replace_all_text_request(
  google_slides_request = NULL,
  replace_text = NULL,
  text = NULL,match_case = TRUE
\mathcal{L}
```
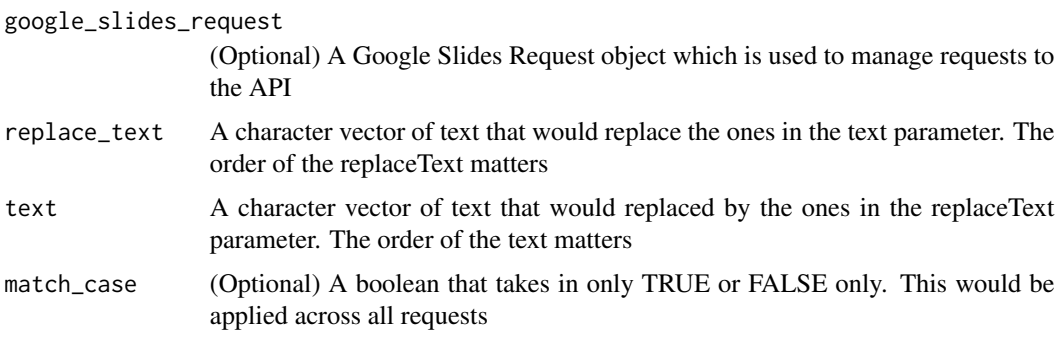

<span id="page-13-0"></span>add\_update\_slides\_position\_request

*Add an update slides position request*

## Description

Add an update slides position request

# Usage

```
add_update_slides_position_request(
  google_slides_request = NULL,
  slide_object_ids = NULL,
  insertion_index = NULL
\mathcal{L}
```
## Arguments

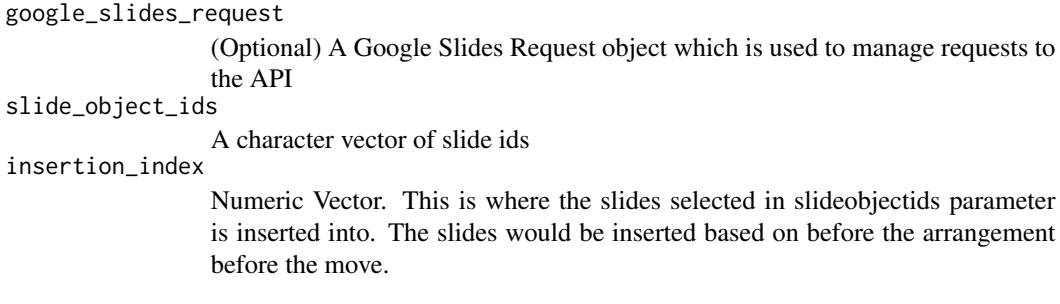

aligned\_page\_element\_property *Convenience function to return a page element property that aligns said element*

## Description

The Googleslides do not provide convenient ways to align the element. In order to do the necessary calculation, one has to be do take into account the slide size as well as image size.

#### Usage

```
aligned_page_element_property(
  slide_page_id,
  slide_page_height = 5143500,
  slide_page_width = 9144000,
  image_height = NULL,
  image_width = NULL,
  align = "center"
)
```
#### <span id="page-14-0"></span>authorize 15

#### Arguments

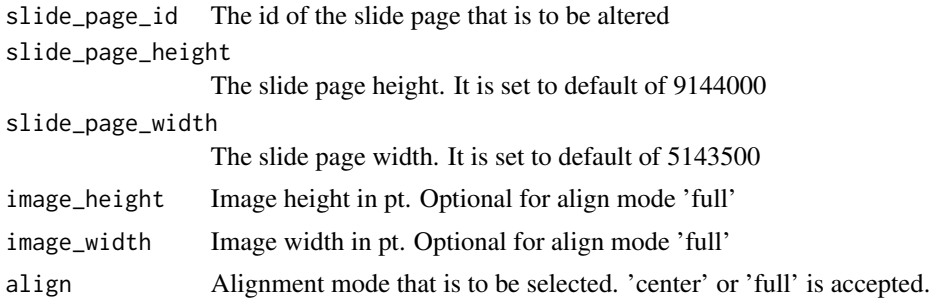

#### Details

The following pointers are thought of when doing the following calculations.

- The image is to be scaled without any distortions. No skews etc
- The translation coordinates of an image is defined by the top left corner of the image
- The following function will not query the Googleslides API to retrieve the page size automatically. The user would need to obtain that information and feed it into this function. This is to prevent this function from overutilizing the API unnecessarily when utilizing this function

authorize *Authorize R package to access Google Slides API*

#### Description

This is a function to authorize the R package to access the Googleslides API. If no client.id and client.secret is provided, the package would provide predefined values.

## Usage

```
authorize(
  client_id = getOption("slides.client.id"),
  client_secret = getOption("slides.client.secret"),
  token = NULL,
  ...
)
```
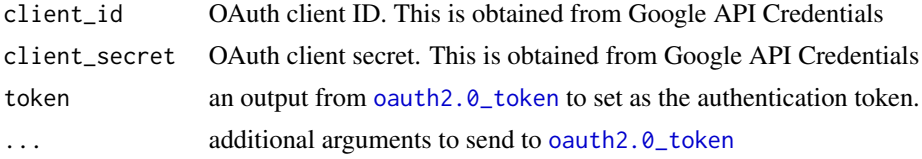

<span id="page-15-0"></span>

# Description

A function that checks and ensure that the value only returns null or a number. This function can only check one value at a time.

#### Usage

```
check_validity(value)
```
# Arguments

value Value to check if the value is valid. If value is NA, return as NULL instead.

commit\_to\_slides *Commit changes to slides*

# Description

Commit changes to slides

#### Usage

```
commit_to_slides(id, google_slide_request)
```
# Arguments

id The slide id of the googleslides to be updated

google\_slide\_request

The google slide request to be applied to the slides

<span id="page-16-0"></span>create\_data\_table *Create and upload data into a table in slides*

# Description

This function takes in one single page element property and one dataset at each time for uploading to a single slide

# Usage

```
create_data_table(
  id = NULL,page_element_property = NULL,
 data = NULL,
 headers = TRUE
)
```
#### Arguments

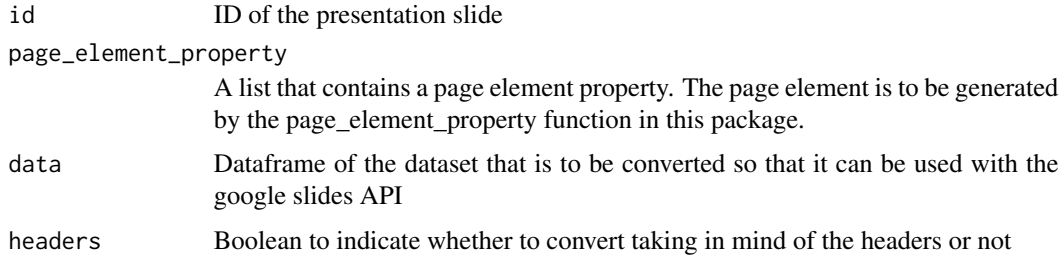

# Examples

```
## Not run:
library(googleslides)
authorize()
slide_page <- page_element_property(['slide-id-2'])
create_data_table("presentation-slide-id", slide_page, iris[1:5,])
```
## End(Not run)

create\_slides *Create a new googleslide*

# Description

Create a new googleslide

#### <span id="page-17-0"></span>Usage

create\_slides(title = NULL, full\_response = FALSE)

#### Arguments

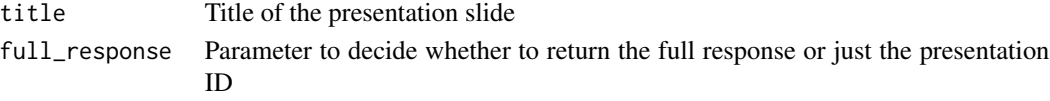

dataframe\_convert *Convert dataframe to dataframe with rows and columns*

#### Description

Convert dataframe to dataframe with rows and columns

#### Usage

```
dataframe_convert(data = NULL, headers = TRUE)
```
# Arguments

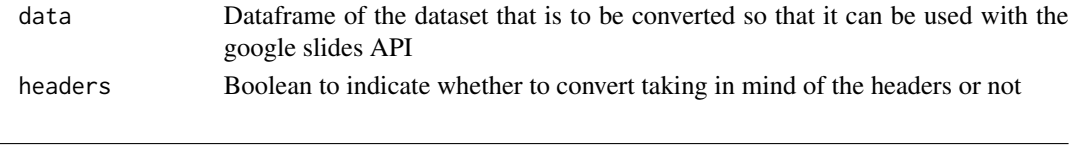

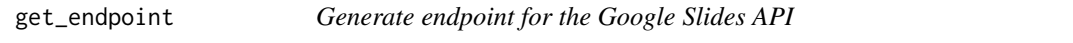

# Description

Generate endpoint for the Google Slides API

#### Usage

```
get_endpoint(
  type_of_endpoint = "slides.endpoint.get",
  id = NULL,page_object_id = NULL
)
```
# Arguments

type\_of\_endpoint

Type of endpoint to convert to url id (Optional) ID of the google slides to manipulate. Optional for slides.endpoint.create page\_object\_id (Optional) ID of the page slide object to be affected

<span id="page-18-0"></span>get\_google\_drive\_urls *Get the list of google drive url*

# Description

Get the list of google drive url

## Usage

```
get_google_drive_urls(imageId)
```
# Arguments

imageId ID of the image on Google Drive

get\_slides\_properties *Get Google Slides Properties*

# Description

Get Google Slides Properties

# Usage

get\_slides\_properties(id)

# Arguments

id ID of the presentation slide

get\_slide\_page\_properties

*Get a single page of a Google Slides property*

# Description

Get a single page of a Google Slides property

#### Usage

```
get_slide_page_properties(id, page_object_id, response = "simple")
```
## <span id="page-19-0"></span>Arguments

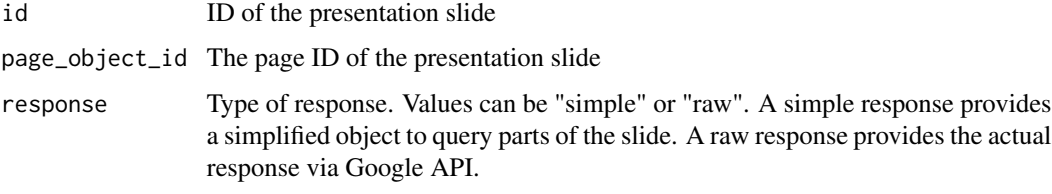

is.google\_slide\_request

*Check if the object is a google slide request object*

# Description

Check if the object is a google slide request object

# Usage

```
is.google_slide_request(x)
```
# Arguments

x A google\_slide\_request object created from the rgoogleslides package

is.page\_element\_property

*Check if the object is a google slide request object*

# Description

Check if the object is a google slide request object

#### Usage

is.page\_element\_property(x)

#### Arguments

x A page\_element\_property object created from the rgoogleslides package

<span id="page-20-0"></span>page\_element\_property *Common Property: Page Element Property*

# Description

This property is repeated in various of the request. Hence, to reduce the number of times this would appear in the code base, a function is created to handle the creation of this list.

#### Usage

```
page_element_property(
  page_object_id = NULL,
  width_magnitude = NULL,
  height_magnitude = NULL,
  scale_x = NULL,scale_y = NULL,shear_x = NULL,shear_y = NULL,translate_x = NULL,
  translate_y = NULL,
  width_unit = "PT",height_unit = "PT",
  transform_unit = "PT"
\mathcal{L}
```
# Arguments

page\_object\_id A character vector that contains the page id of the slide width\_magnitude

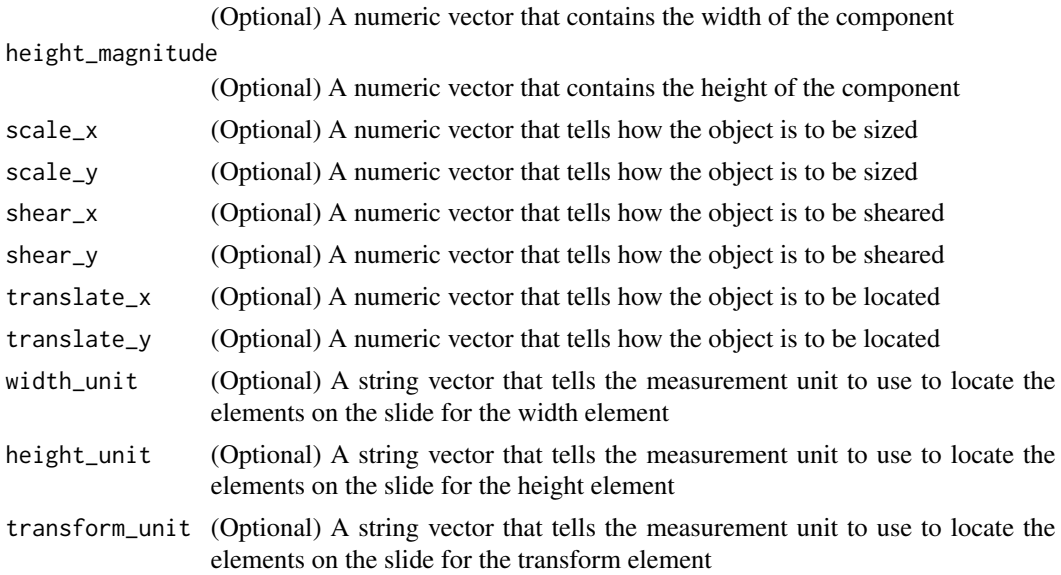

# <span id="page-21-0"></span>Value

A PageElementProperty Object

#### Examples

## Not run: library(googleslides) # There is only one compulsory field which is pageObjectId is the # 'slide id' of the slide being referenced to pageElementProperty <- page\_element\_property("12345")

## End(Not run)

rgoogleslides *rgoogleslides: From R to Slides*

# Description

Previously, when one is working with in the Google Ecosystem (Using Google Drive etc), there is hardly any good workflow of getting the values calculated from R and getting that into Google Slides. The normal and easy way out would be to just copy your work over but when you have a number of analysis to present with a lot of changes between each environment, it just becomes quite cumbersome.

Hence, this package is created to resolve such issues, providing a smoother workflow for such cases.

# <span id="page-22-0"></span>Index

```
add_create_image_request, 2
add_create_shape_request, 3
add_create_slide_page_request, 4
add_create_table_request, 5
add_create_video_request, 6
add_delete_object_request, 7
add_delete_table_column_request, 7
add_delete_table_row_request, 8
add_delete_text_request, 9
add_insert_table_columns_request, 10
add_insert_table_rows_request, 10
add_insert_text_request, 11
add_replace_all_shapes_with_image_request,
        12
add_replace_all_text_request, 13
add_update_slides_position_request, 14
aligned_page_element_property, 14
authorize, 15
check_validity, 16
commit_to_slides, 16
create_data_table, 17
create_slides, 17
dataframe_convert, 18
get_endpoint, 18
get_google_drive_urls, 19
get_slide_page_properties, 19
get_slides_properties, 19
is.google_slide_request, 20
is.page_element_property, 20
oauth2.0_token, 15
page_element_property, 21
rgoogleslides, 22
```